## Leistungserklärung Nr. 2, gültig ab 01.07.2017

#### Gemäß Anhang III der Verordnung (EU) Nr. 305/2011 (Bauproduktenverordnung)

Für die Produktgruppe "natürliche und recyclierte Gesteinskörnungen für ungebundene und hydraulisch gebundene Gemische"

## Sorten: Bettungsmaterial 0/16 - Sickerkies 16/32 - Schüttmaterial 0/63 - RMH IV 0/63 U11 U-A - RMH IV 16/32 U11 U-A - RMH IV 32/63 U11 U-A - RA II 0/22 U-A - RM II 0/63 U7 U-A

#### 1. Eindeutiger Kenncode des Produkttyps:

ÖNORM EN 13242:2002 + A1:2007 - Sorten: Bettungsmaterial 0/16 - Sickerkies 16/32 - Schüttmaterial 0/63 -RMH IV 0/63 U11 U-A - RMH IV 16/32 U11 U-A - RMH IV 32/63 U11 U-A - RA II 0/22 U-A - RM II 0/63 U7 U-A

2. Kennzeichen zur Identifikation des Bauprodukts gemäß Artikel 11 Absatz 4: Sorten: Bettungsmaterial 0/16 - Sickerkies 16/32 - Schüttmaterial 0/63 - RMH IV 0/63 U11 U-A - RMH IV 16/32 U11 U-A -RMH IV 32/63 U11 U-A - RA II 0/22 U-A - RM II 0/63 U7 U-A

3. Vom Hersteller vorgesehene(r) Verwendungszweck(e) des Bauprodukts gemäß der anwendbaren harmonisierten technischen Spezifikation:

Gesteinskörnungen und recycelte Baustoffe für ungebundene und hydraulisch gebundene Gemische

- 4. Eingetragener Name und Kontaktanschrift des Herstellers gemäß Artikel 11 Absatz 5: Emil Rohner GmbH & Co KG, Konrad-Doppelmayr-Straße 13, 6922 Wolfurt
- 5. Gegebenenfalls Name und Kontaktanschrift des Bevollmächtigten, der mit den Aufgaben gemäß Artikel 12 Absatz 2 beauftragt wurde:

nicht relevant

6. System(e) zur Bewertung und Überprüfung der Leistungsbeständigkeit des Bauprodukts gemäß Anhang V: System 2+

7. Im Falle der Leistungserklärung, die ein Bauprodukt betrifft, das von einer harmonisierten Norm erfasst wird: Die Austrian Standards plus GmbH (Identifikationsnr.: 0988) hat die Erstinspektion des Werks und der Werkseigenen Produktionskontrolle nach dem System 2+ vorgenommen und folgendes ausgestellt:

Bescheinigung der Konformität der Werkseigenen Produktionskontrolle für die mobile Brechanlagen "Frick RBM 11070 und KDS PR 1000" und das mobile Sieb "Keestrack Novum"

### Nr. 0988-CPR-1080

8. Im Falle der Leistungserklärung, die ein Bauprodukt betrifft, für das eine Europäische Technische Bewertung ausgestellt wird:

nicht relevant

9. Erklärte Leistung:

siehe Übersicht der erklärten Leistungen

10. Die Leistung des Produkts gemäß den Nummern 1 und 2 entspricht der erklärten Leistung nach Nr. 9. Verantwortlich für die Erstellung dieser Leistungserklärung ist allein der Hersteller nach Nr. 4.

Unterzeichnet für den Hersteller und im Namen des Herstellers:

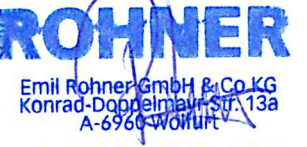

Christoph Rohner, Geschäftsführer Tel. 055 1/75731, Fax DW Wolfurt, 01.07.2017

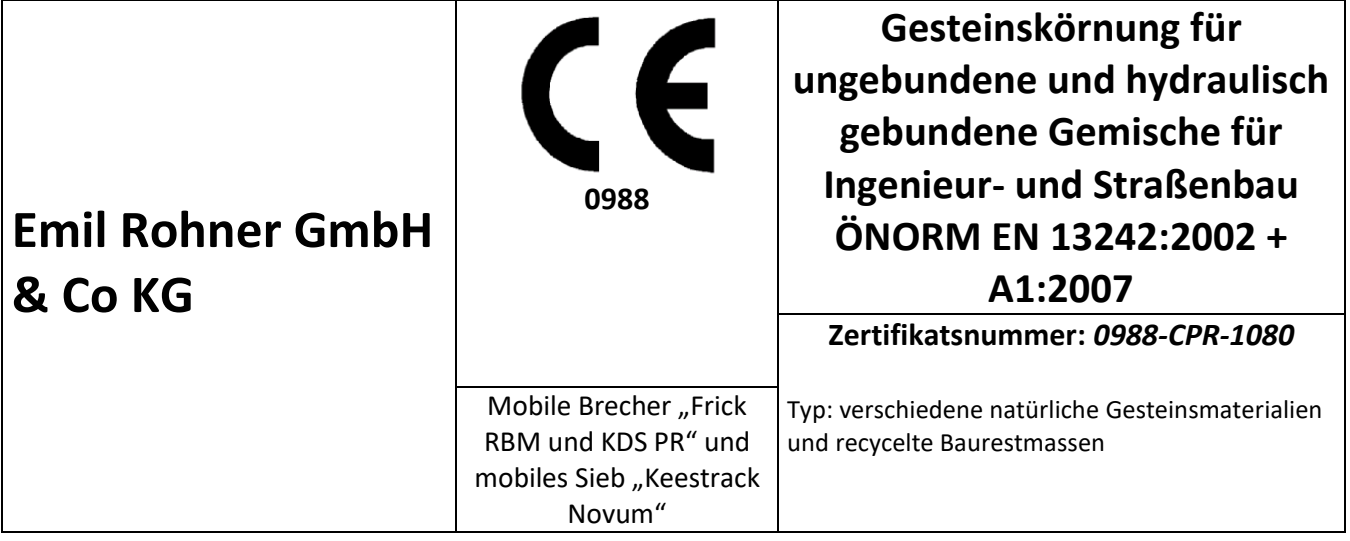

# **Erklärte Leistungen der Produkte nach Ziffer 9 der zugehörigen Leistungserklärung Nr. 02 gemäß BauPVO**

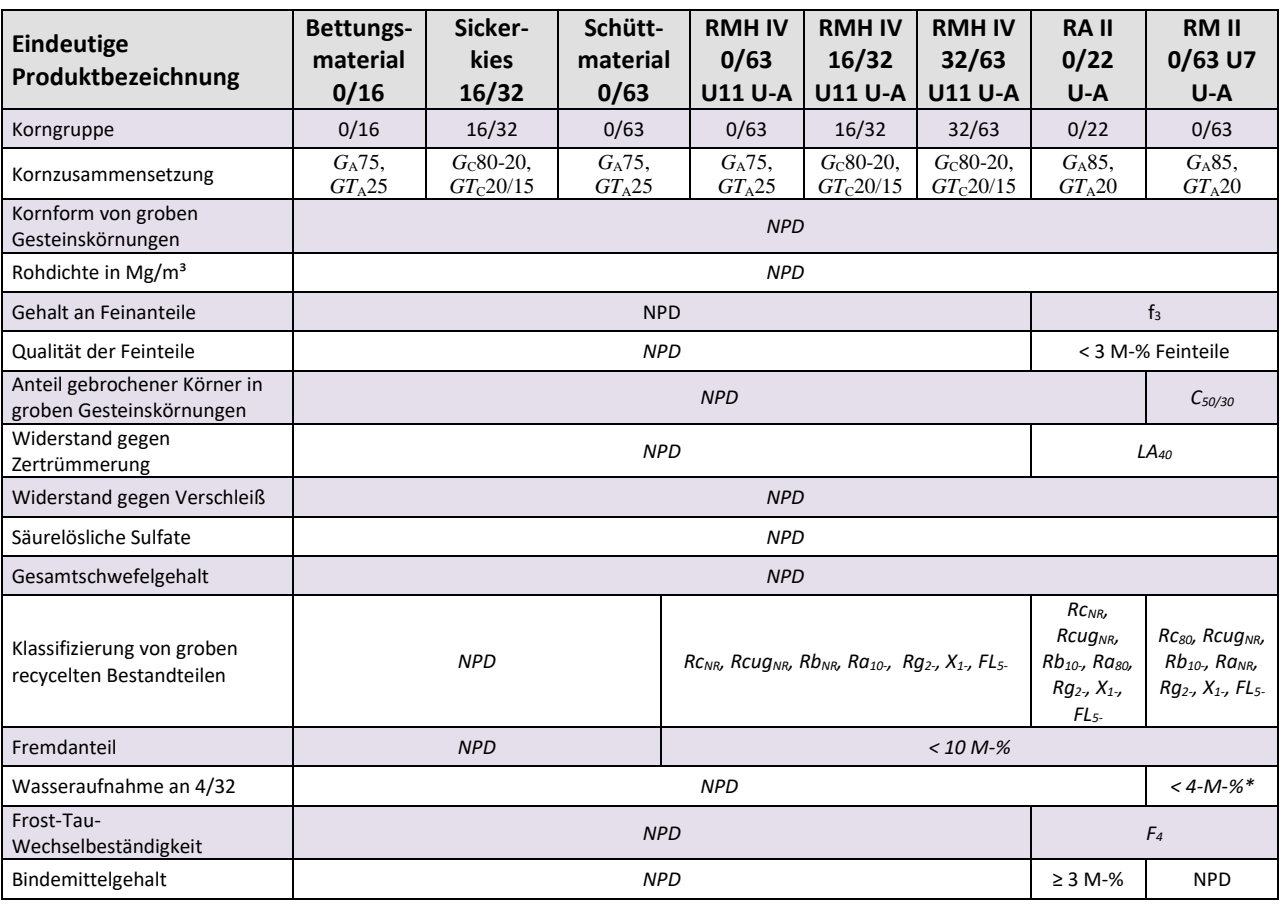

 $*R<sub>C</sub> ≥ 80 M-%$